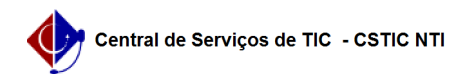

## [como fazer] Como cadastrar requisição de meio ambiente? 22/07/2024 15:50:43

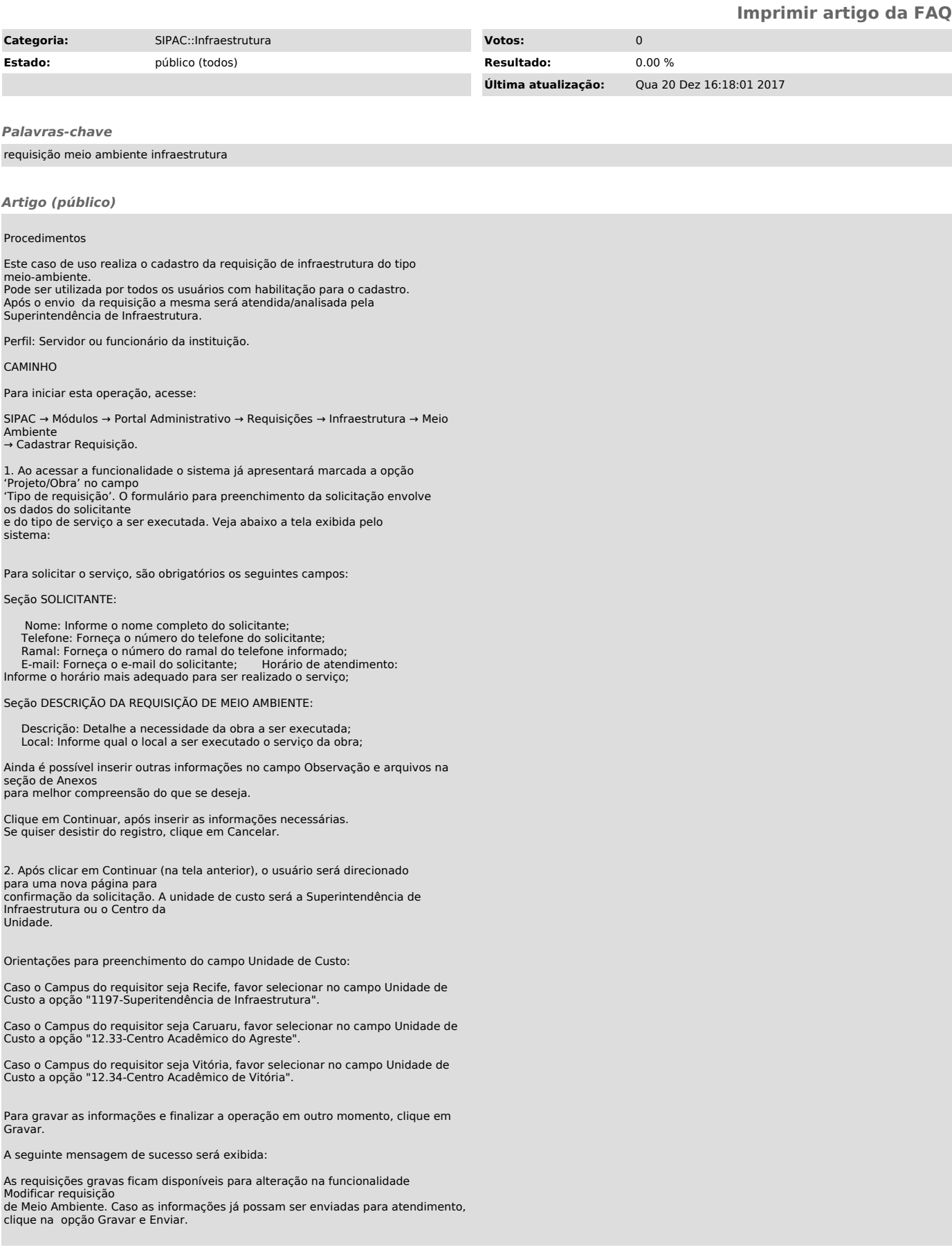

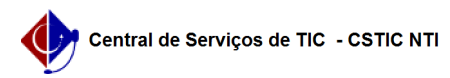

3. A seguinte tela de sucesso será exibida e a operação finalizada.